$<<$ AutoCAD2004 $($ 

<<AutoCAD2004 ( )>>

- 13 ISBN 9787302098980
- 10 ISBN 7302098980

出版时间:2005-1-1

页数:180

字数:273000

extended by PDF and the PDF

http://www.tushu007.com

, tushu007.com

## , tushu007.com  $<<$ AutoCAD2004 $($

AutoCAD<br>AutoCAD

AutoCAD<br>
AutoCAD AutoCAD CAD AutoCAD AutoCAD AutoCAD

, tushu007.com

## $<<$ AutoCAD2004 $\qquad$

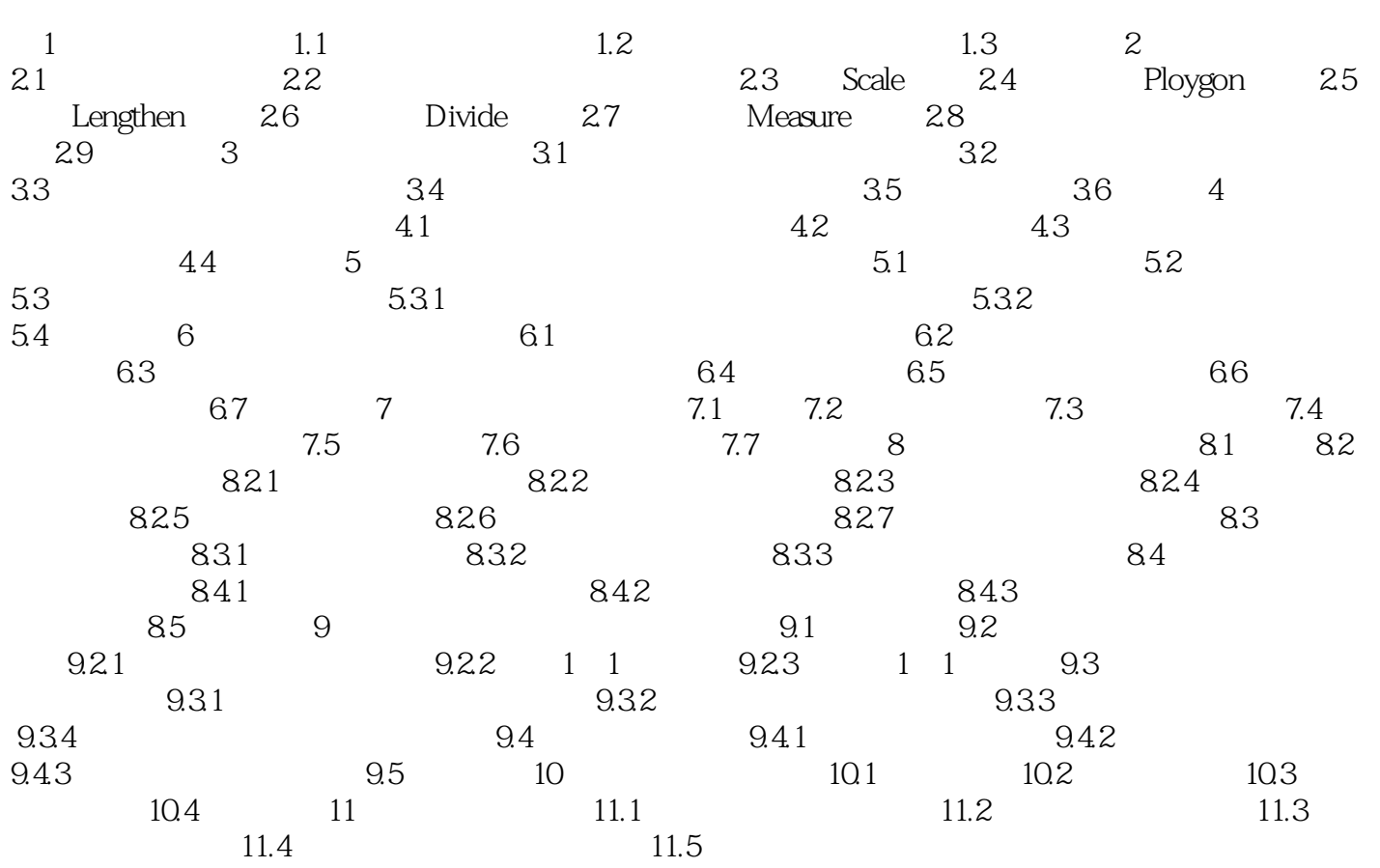

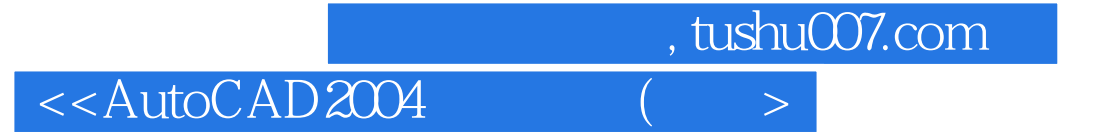

本站所提供下载的PDF图书仅提供预览和简介,请支持正版图书。

更多资源请访问:http://www.tushu007.com